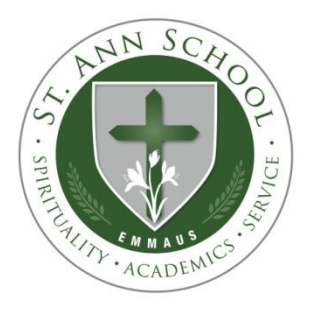

# **St. Ann School SHOPPING CART**

## **Ordering Instructions**

#### **Ordering Options:**

- 1. Online: Create your online account at [www.raiseright.com](http://www.raiseright.com/) using the St. Ann School **Enrollment Code E8E31A115955**. Order gift cards (OTHER THAN WHAT IS ON HAND) from RaiseRight any time of the day or night.
- 2. On Paper: Complete the orange SHOPPING CART order form available in the school office or on the school website under the "Parents" heading.

### **"On Hand" Gift Cards:**

- 1. Gift cards **in stock** for immediate sale include grocery stores, restaurants and others listed in the order form
- 2. These cards can be purchased in person **Monday to Friday** from **7:15AM to 4PM** in the school office.
- 3. You may also send your order to school with your child and then pick up the order in the office or sent home with your child. Gifts cards will not be sent home with the students without signed authorization.
- 4. **Large orders of \$1000** or more for one (1) store may require extra time to fill. Please call the school office in advance for availability.

#### **"Scrip" Gift Cards:**

- 1. These gift cards/certificates are **not** in stock and must be ordered from RaiseRight.com. Orders will be placed every Monday.
- 2. **Orders are due** in the school office **by 9:00 AM**. You may place your order online (see above) or send your order to school with your child.
- 3. Orders will generally be ready for **pickup after 12:00PM on Friday** in the school office. Gift cards will not be sent home with the students without signed authorization.
- 4. ORDER/PICKUP SCHEDULES will be listed on the paper order forms, on the school website, and in periodic SHOPPING CART newsletters.

**Payment:** Whether ordering on paper or online, payment is due at the time the order is submitted. Please place your order form or online order receipt with payment in an envelope marked "Shopping Cart" and send into school. Checks are made payable to St. Ann School. Online orders may be paid by check, credit card or ACH payment.